## FORMULARIO PARA SOLICITUD DE CONTRATACIÓN O RENOVACIÓN DE CONTRATACIÓN AL AMPARO DE LO ESTABLECIDO EN EL ART. 46 DEL ESTATUTO DEL PERSONAL DOCENTE

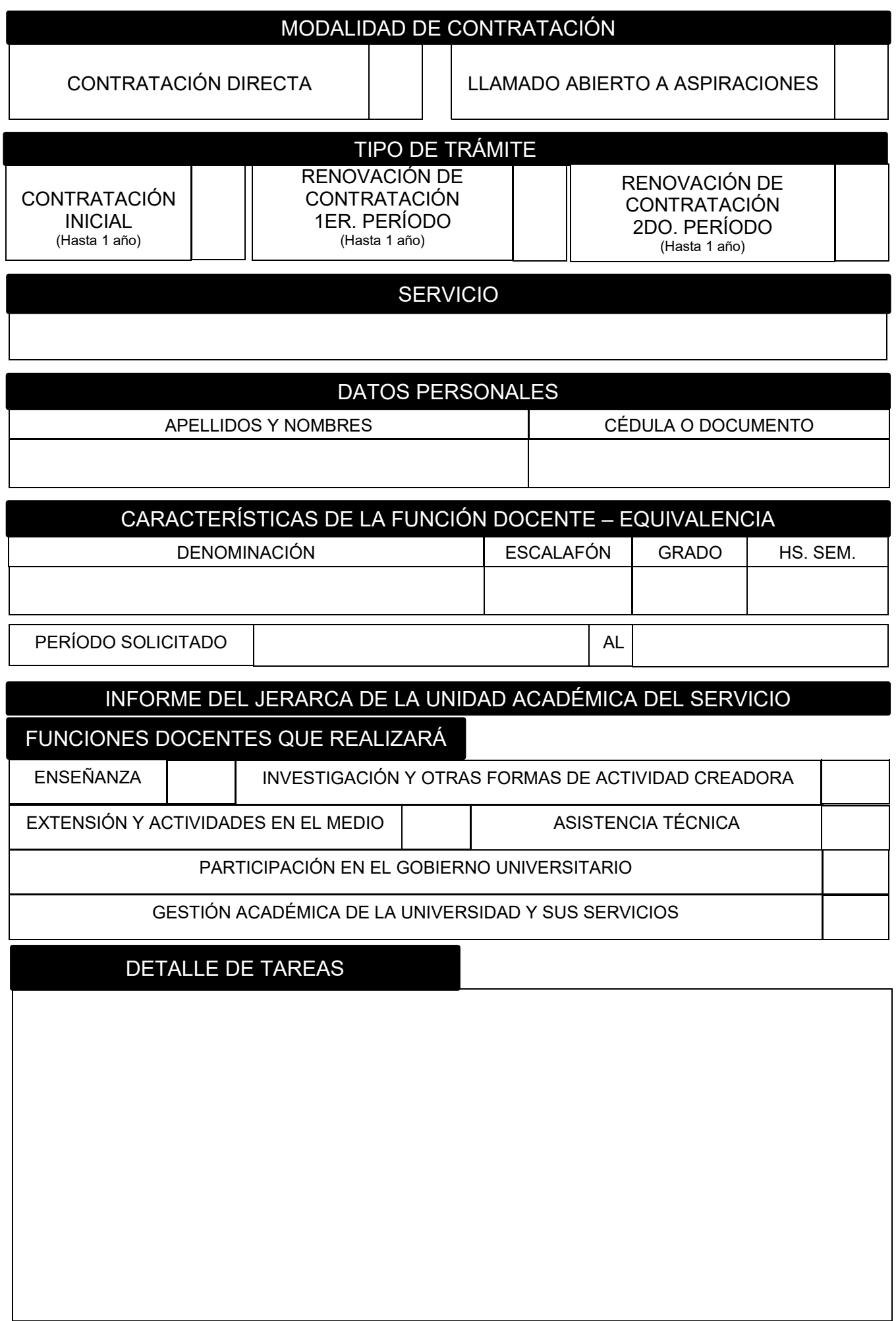

 $\mathsf{I}$ 

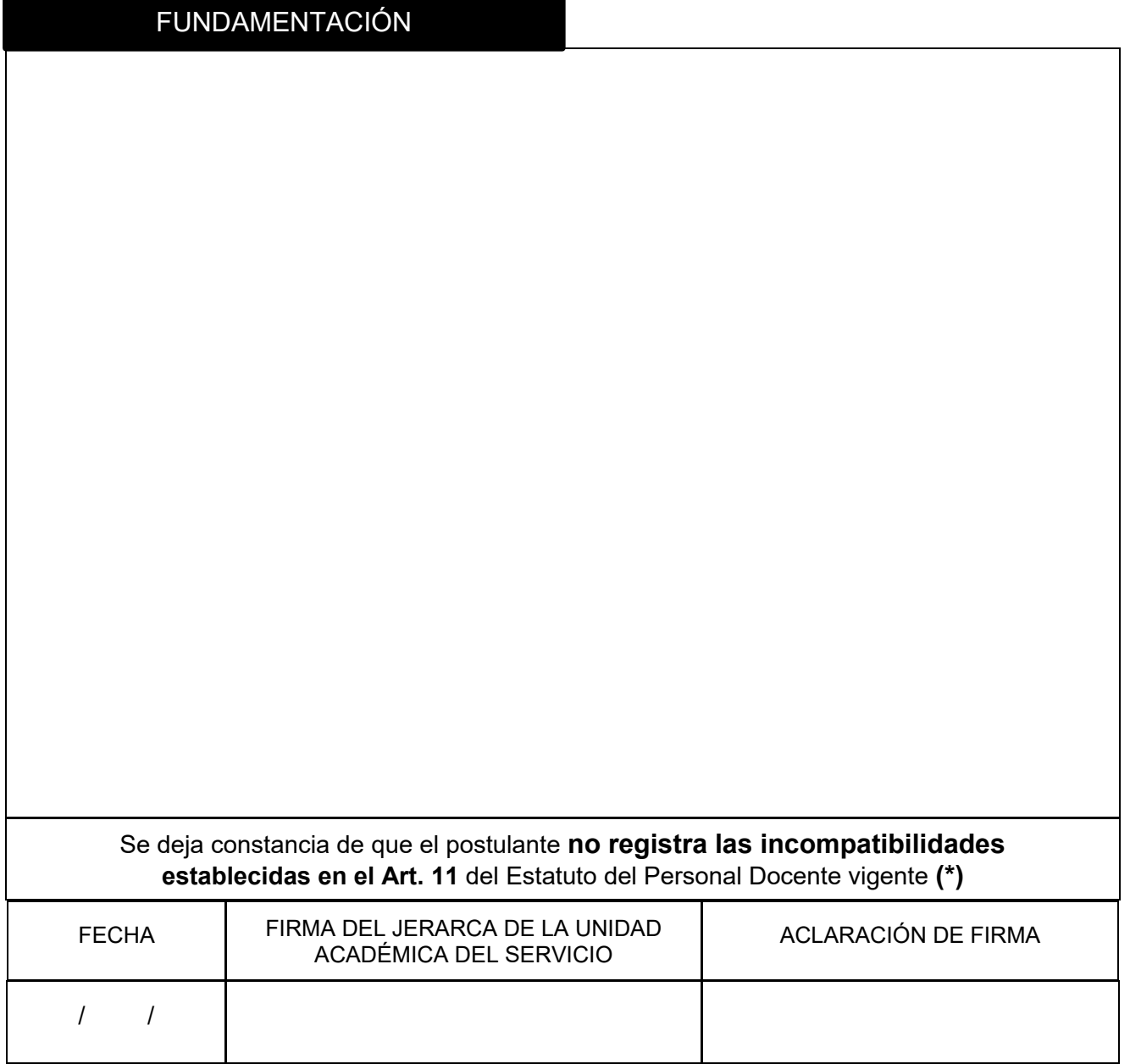

**(\*)** *Artículo 11– Incompatibilidades. Es incompatible el desempeño de funciones de Director de Instituto, de Departamento, de Carrera, de Posgrado u otros similares en la Universidad de la República, con el desempeño de funciones de análoga naturaleza en otras instituciones de enseñanza terciaria o universitaria, ya sea en forma honoraria o remunerada, aun cuando dichas funciones se realicen en áreas del conocimiento o disciplinas diferentes.* 

*Es incompatible la ocupación de cargos en forma interina o efectiva con la asignación de funciones en carácter de docente contratado, en la misma unidad académica.*